## California 9-1-1 Emergency Communications Office **Form TDe-280V Instructions (Rev 09/09)**

## **Purpose of Form TDe-280V**

Form TDe-280V is for Voice over Internet Protocol (VoIP) Service Providers (VSPs) that are serving as their own gateway to interconnect to a 9-1-1 Selective Router for the purpose of delivering nomadic VoIP enhanced 9-1-1 service pursuant to Federal Communications Commission Order FCC 05-16. This form is to be used for VSPs requesting approval to 1) establish or 2) change/amend their CA 9-1-1 network access plan. It is the responsibility of the applying VSP to initiate and assure completion of Form TDe-280V.

## **Approval Application Instructions**

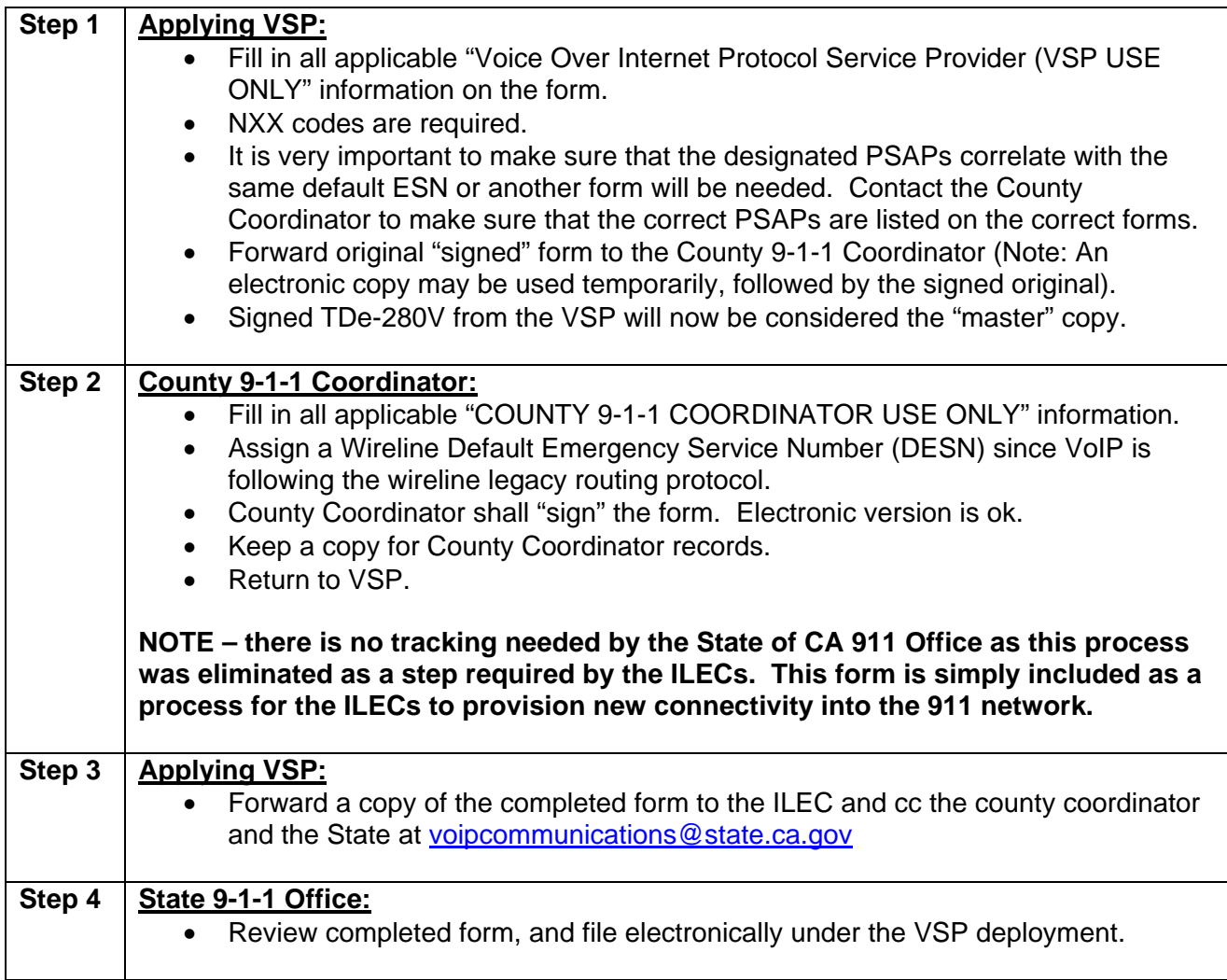